## 3.インターネットからの貸出延長

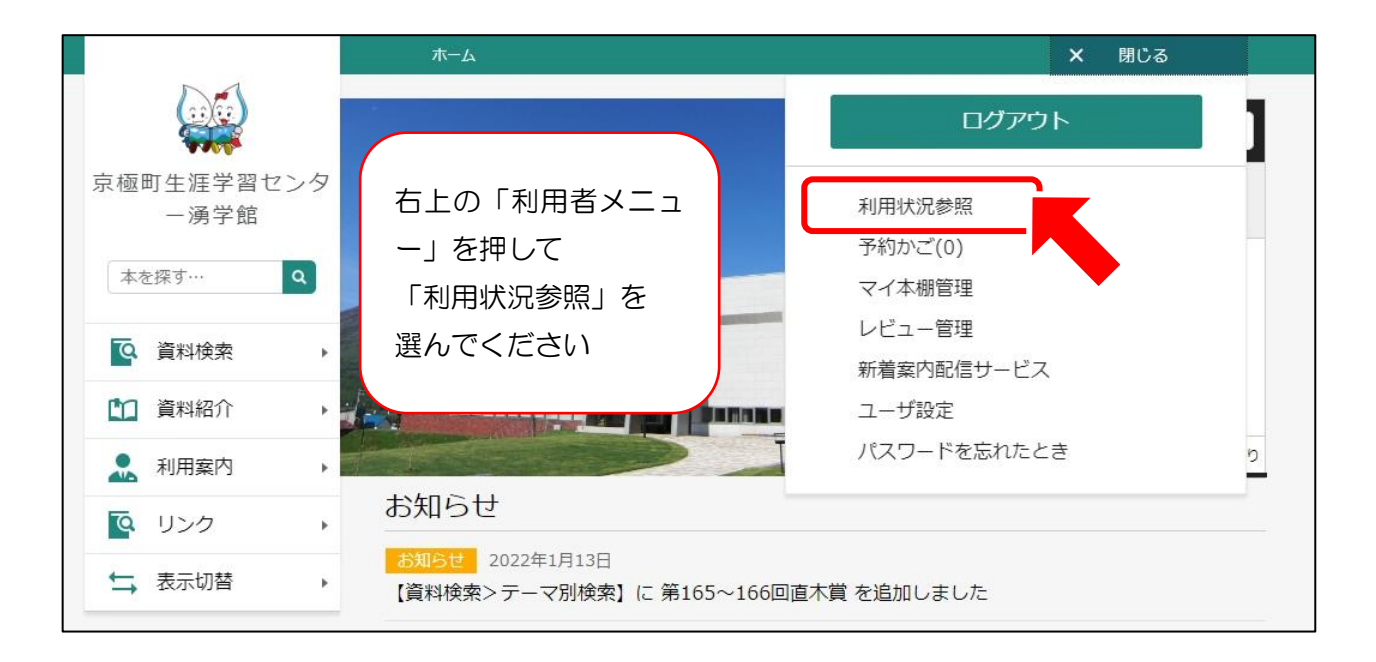

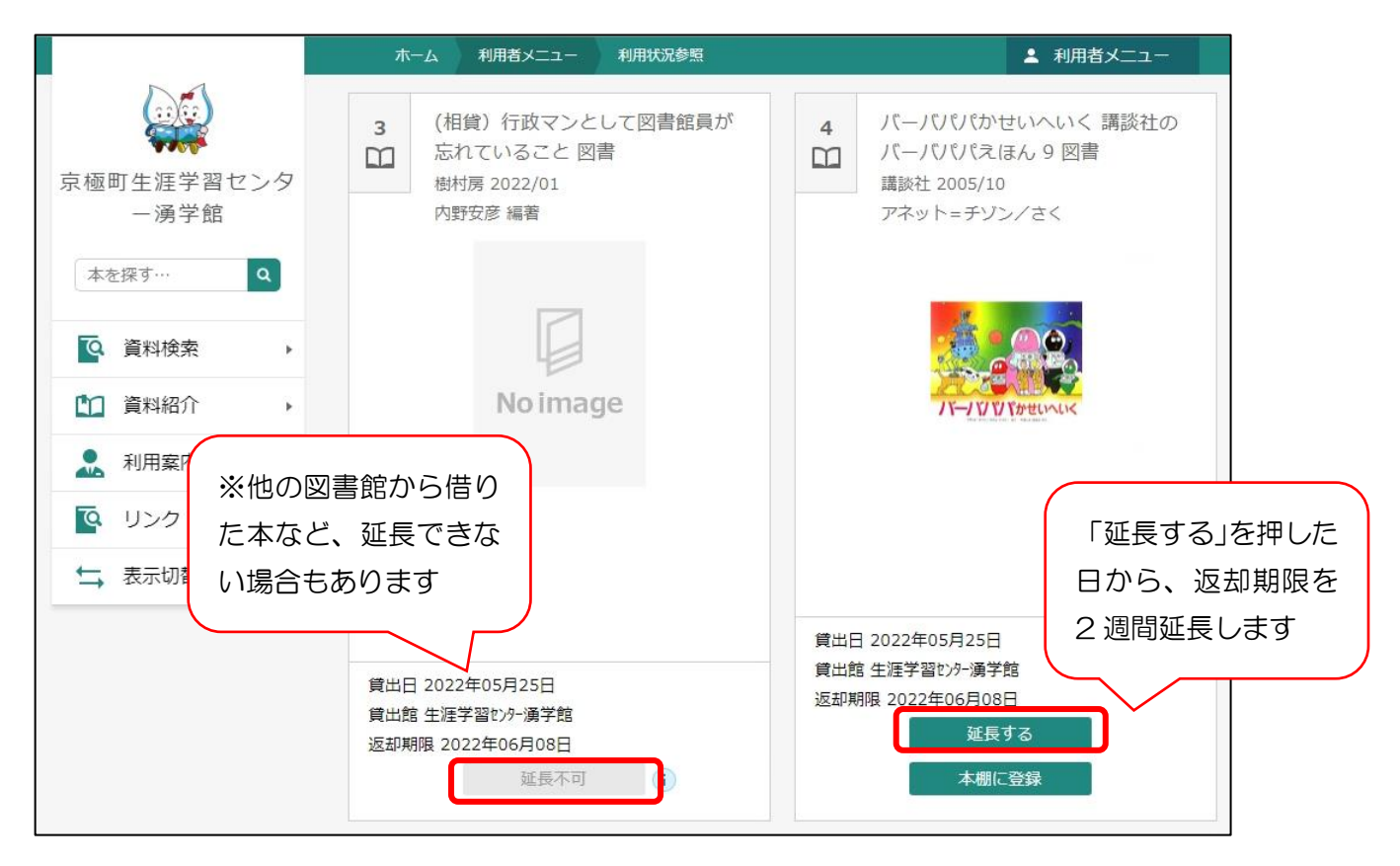

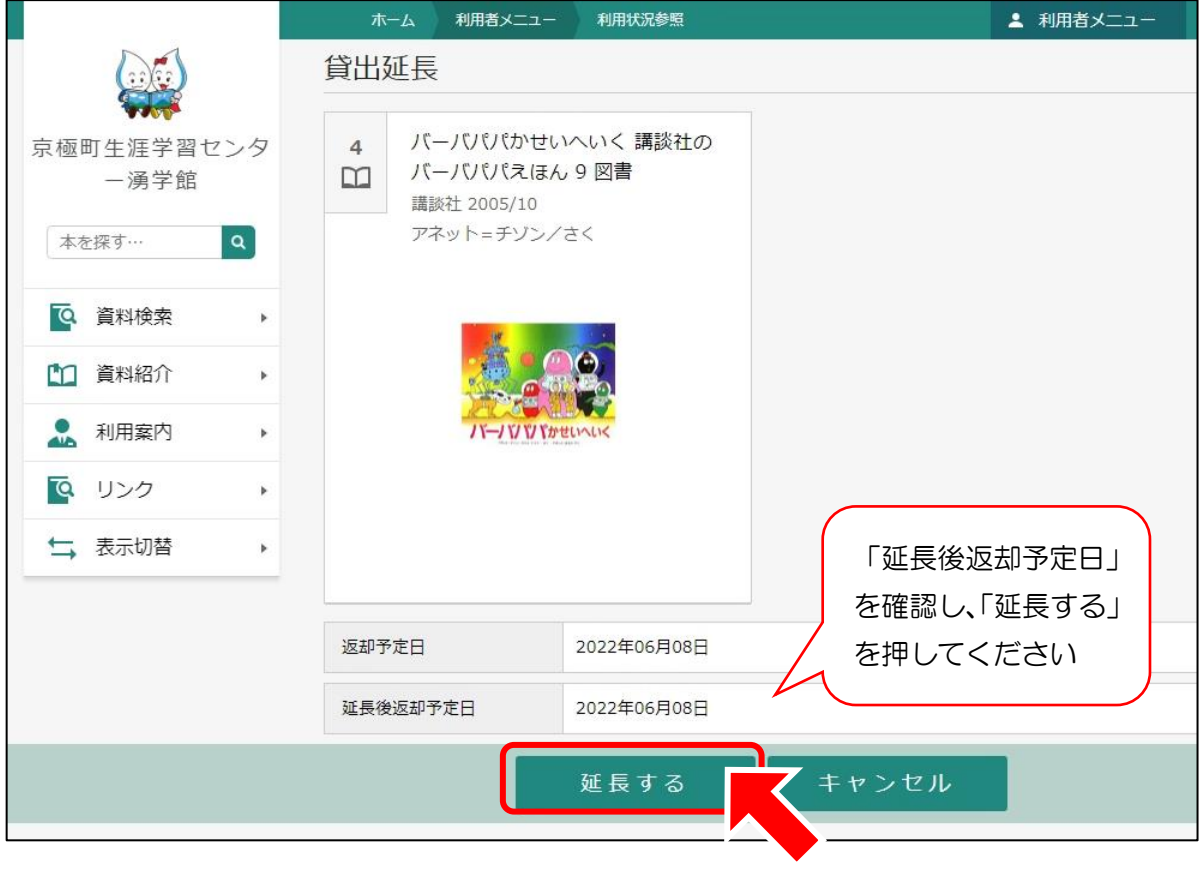

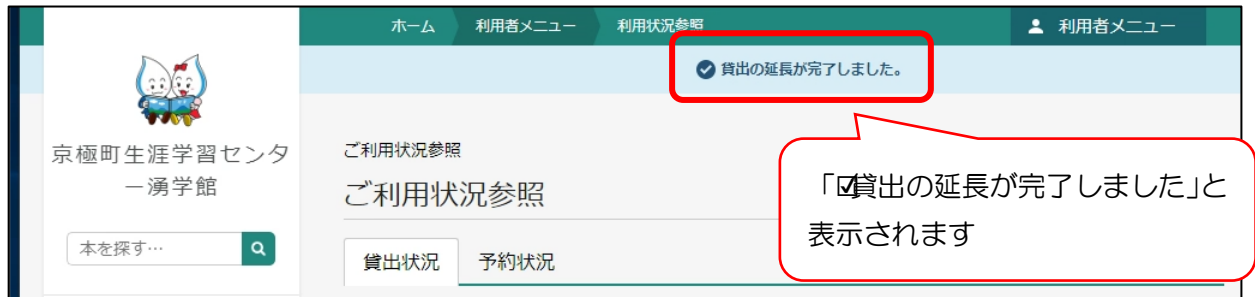